# **Katello - Bug #7110**

# **ISO Repo: unable to successfully sync**

08/15/2014 12:23 PM - Brad Buckingham

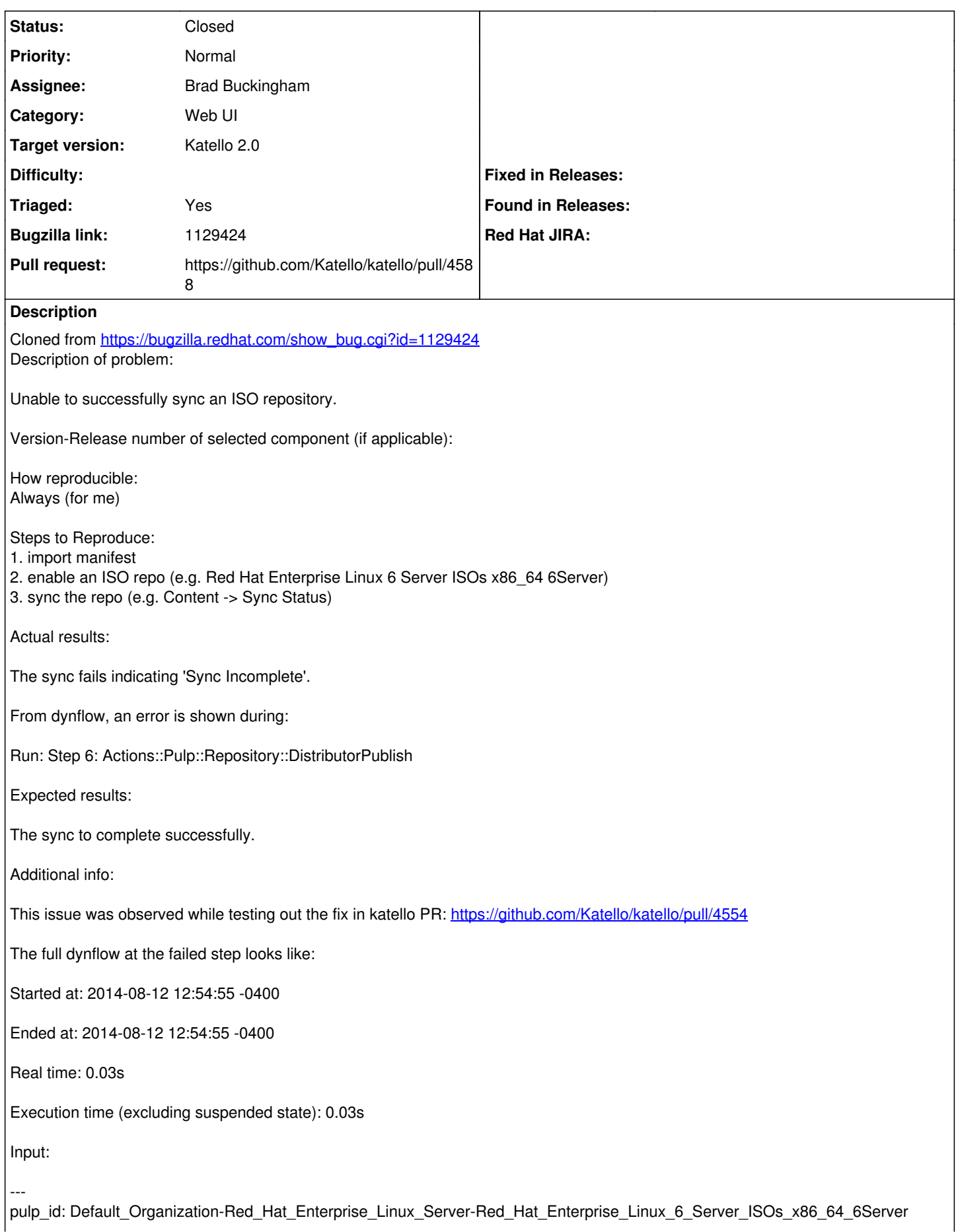

dependency: - exception: task\_type: pulp.server.tasks.repository.sync\_with\_auto\_publish \_href: /pulp/api/v2/tasks/c05a7856-ae8d-4746-9c13-d7cce78a7b2a/ task\_id: c05a7856-ae8d-4746-9c13-d7cce78a7b2a tags: pulp:repository:Default\_Organization-Red\_Hat\_Enterprise\_Linux\_Server-Red\_Hat\_Enterprise\_Linux\_6\_Server\_ISOs\_x86\_64\_6Serv er - pulp:action:sync finish\_time: '2014-08-12T16:54:53Z' \_ns: task\_status start\_time: '2014-08-12T16:54:52Z' traceback: spawned\_tasks: - \_href: /pulp/api/v2/tasks/db7d93a2-165b-4ea7-80ae-f872148513df/ task\_id: db7d93a2-165b-4ea7-80ae-f872148513df progress\_report: iso\_importer: total\_bytes: 11534336000 traceback: error\_message: finished\_bytes: 11534336000 num\_isos: 3 state: complete iso\_error\_messages: [] num\_isos\_finished: 3 state\_times: not\_started: '2014-08-12T14:28:06' manifest\_in\_progress: '2014-08-12T14:28:06' complete: '2014-08-12T16:54:52' isos\_in\_progress: '2014-08-12T14:28:07' queue: [reserved\\_resource\\_worker-3@fortello.devel.dq](mailto:reserved_resource_worker-3@fortello.devel.dq) state: finished result: importer\_type\_id: iso\_importer importer\_id: iso\_importer exception: repo\_id: Default\_Organization-Red\_Hat\_Enterprise\_Linux\_Server-Red\_Hat\_Enterprise\_Linux\_6\_Server\_ISOs\_x86\_64\_6Server removed\_count: 0 started: '2014-08-12T10:28:06-04:00' ns: repo\_sync\_results completed: '2014-08-12T12:54:52-04:00' traceback: summary: error\_message: traceback: finished\_bytes: 11534336000 num\_isos: 3 state: complete iso\_error\_messages: [] state\_times: not\_started: '2014-08-12T14:28:06' manifest\_in\_progress: '2014-08-12T14:28:06' complete: '2014-08-12T16:54:52' isos\_in\_progress: '2014-08-12T14:28:07' num\_isos\_finished: 3 total\_bytes: 11534336000 added\_count: 3 error\_message: updated\_count: 0 details: id: 53ea46dccf07f519d214aeb3 result: success error: \_id: \$oid: 53ea2476c803e95c3c35e8ff

id: 53ea2476cf07f51925118282 - exception: task\_type: pulp.server.managers.repo.publish.publish \_href: /pulp/api/v2/tasks/db7d93a2-165b-4ea7-80ae-f872148513df/ task\_id: db7d93a2-165b-4ea7-80ae-f872148513df tags: pulp:repository:Default\_Organization-Red\_Hat\_Enterprise\_Linux\_Server-Red\_Hat\_Enterprise\_Linux\_6\_Server\_ISOs\_x86\_64\_6Serv er - pulp:action:publish finish\_time: '2014-08-12T16:54:53Z' \_ns: task\_status start\_time: '2014-08-12T16:54:53Z' traceback: spawned\_tasks: [] progress\_report: adf18495-7058-44f5-b482-5a91b30c810f: state: complete error\_message: traceback: state\_times: not\_started: '2014-08-12T16:54:53' in\_progress: '2014-08-12T16:54:53' complete: '2014-08-12T16:54:53' queue: [reserved\\_resource\\_worker-3@fortello.devel.dq](mailto:reserved_resource_worker-3@fortello.devel.dq) state: finished result: exception: repo\_id: Default\_Organization-Red\_Hat\_Enterprise\_Linux\_Server-Red\_Hat\_Enterprise\_Linux\_6\_Server\_ISOs\_x86\_64\_6Server started: '2014-08-12T12:54:53-04:00' \_ns: repo\_publish\_results completed: '2014-08-12T12:54:53-04:00' traceback: distributor\_type\_id: iso\_distributor summary: state\_times: not\_started: '2014-08-12T16:54:53' in\_progress: '2014-08-12T16:54:53' complete: '2014-08-12T16:54:53' state: complete error\_message: traceback: error\_message: details: distributor\_id: adf18495-7058-44f5-b482-5a91b30c810f id: 53ea46ddcf07f519d214aeb6 result: success error: \_id: \$oid: 53ea46ddc803e95c3c35e938 id: 53ea46ddcf07f519d214aeb4 distributor\_type\_id: nodes\_http\_distributor remote\_user: admin-4faca49f locale: en Output: --- {} Error: NoMethodError undefined method `[]' for nil:NilClass --- - /home/bbucking/github/katello/app/lib/actions/pulp/repository/distributor\_publish.rb:35:in `distributor\_id' - /home/bbucking/github/katello/app/lib/actions/pulp/repository/distributor\_publish.rb:27:in

`invoke\_external\_task' - /home/bbucking/.rvm/gems/ruby-1.9.3-p448@fortello/gems/dynflow-0.7.2/lib/dynflow/action/polling.rb:70:in `initiate\_external\_action' - /home/bbucking/.rvm/gems/ruby-1.9.3-p448@fortello/gems/dynflow-0.7.2/lib/dynflow/action/polling.rb:12:in `run' - /home/bbucking/.rvm/gems/ruby-1.9.3-p448@fortello/gems/dynflow-0.7.2/lib/dynflow/action/cancellable.rb:9:in `run' - /home/bbucking/github/katello/app/lib/actions/pulp/abstract\_async\_task.rb:57:in `run' - /home/bbucking/.rvm/gems/ruby-1.9.3-p448@fortello/gems/dynflow-0.7.2/lib/dynflow/action.rb:443:in `block (3 levels) in execute\_run' - /home/bbucking/.rvm/gems/ruby-1.9.3-p448@fortello/gems/dynflow-0.7.2/lib/dynflow/middleware/stack.rb:26:in `call' - /home/bbucking/.rvm/gems/ruby-1.9.3-p448@fortello/gems/dynflow-0.7.2/lib/dynflow/middleware/stack.rb:26:in `pass' - /home/bbucking/.rvm/gems/ruby-1.9.3-p448@fortello/gems/dynflow-0.7.2/lib/dynflow/middleware.rb:16:in `pass' - /home/bbucking/github/katello/app/lib/actions/middleware/remote\_action.rb:25:in `block in run' - /home/bbucking/github/katello/app/lib/actions/middleware/remote\_action.rb:51:in `block (2 levels) in as\_remote\_user' - /home/bbucking/github/katello/app/lib/katello/util/thread\_session.rb:85:in `set\_pulp\_config' - /home/bbucking/github/katello/app/lib/actions/middleware/remote\_action.rb:41:in `as pulp user' - /home/bbucking/github/katello/app/lib/actions/middleware/remote\_action.rb:50:in `block in as\_remote\_user' - /home/bbucking/github/katello/app/lib/katello/util/thread\_session.rb:92:in `set\_cp\_config' - /home/bbucking/github/katello/app/lib/actions/middleware/remote\_action.rb:36:in `as\_cp\_user' - /home/bbucking/github/katello/app/lib/actions/middleware/remote\_action.rb:49:in `as remote user' - /home/bbucking/github/katello/app/lib/actions/middleware/remote\_action.rb:25:in `run' - /home/bbucking/.rvm/gems/ruby-1.9.3-p448@fortello/gems/dynflow-0.7.2/lib/dynflow/middleware/stack.rb:22:in `call' - /home/bbucking/.rvm/gems/ruby-1.9.3-p448@fortello/gems/dynflow-0.7.2/lib/dynflow/middleware/stack.rb:26:in `pass' - /home/bbucking/.rvm/gems/ruby-1.9.3-p448@fortello/gems/dynflow-0.7.2/lib/dynflow/middleware.rb:16:in `pass' - /home/bbucking/.rvm/gems/ruby-1.9.3-p448@fortello/gems/dynflow-0.7.2/lib/dynflow/action/progress.rb:30:in `with\_progress\_calculation' - /home/bbucking/.rvm/gems/ruby-1.9.3-p448@fortello/gems/dynflow-0.7.2/lib/dynflow/action/progress.rb:16:in `run' - /home/bbucking/.rvm/gems/ruby-1.9.3-p448@fortello/gems/dynflow-0.7.2/lib/dynflow/middleware/stack.rb:22:in `call' - /home/bbucking/.rvm/gems/ruby-1.9.3-p448@fortello/gems/dynflow-0.7.2/lib/dynflow/middleware/stack.rb:26:in `pass' - /home/bbucking/.rvm/gems/ruby-1.9.3-p448@fortello/gems/dynflow-0.7.2/lib/dynflow/middleware.rb:16:in `pass' - /home/bbucking/github/katello/app/lib/actions/middleware/keep\_locale.rb:24:in `block in run' - /home/bbucking/github/katello/app/lib/actions/middleware/keep\_locale.rb:35:in `with\_locale' - /home/bbucking/github/katello/app/lib/actions/middleware/keep\_locale.rb:24:in `run' - /home/bbucking/.rvm/gems/ruby-1.9.3-p448@fortello/gems/dynflow-0.7.2/lib/dynflow/middleware/stack.rb:22:in `call' - /home/bbucking/.rvm/gems/ruby-1.9.3-p448@fortello/gems/dynflow-0.7.2/lib/dynflow/middleware/world.rb:30:in `execute' - /home/bbucking/.rvm/gems/ruby-1.9.3-p448@fortello/gems/dynflow-0.7.2/lib/dynflow/action.rb:442:in `block (2 levels) in execute\_run' - /home/bbucking/.rvm/gems/ruby-1.9.3-p448@fortello/gems/dynflow-0.7.2/lib/dynflow/action.rb:441:in `catch' - /home/bbucking/.rvm/gems/ruby-1.9.3-p448@fortello/gems/dynflow-0.7.2/lib/dynflow/action.rb:441:in `block in execute\_run' - /home/bbucking/.rvm/gems/ruby-1.9.3-p448@fortello/gems/dynflow-0.7.2/lib/dynflow/action.rb:365:in `call' - /home/bbucking/.rvm/gems/ruby-1.9.3-p448@fortello/gems/dynflow-0.7.2/lib/dynflow/action.rb:365:in `block in with\_error\_handling'

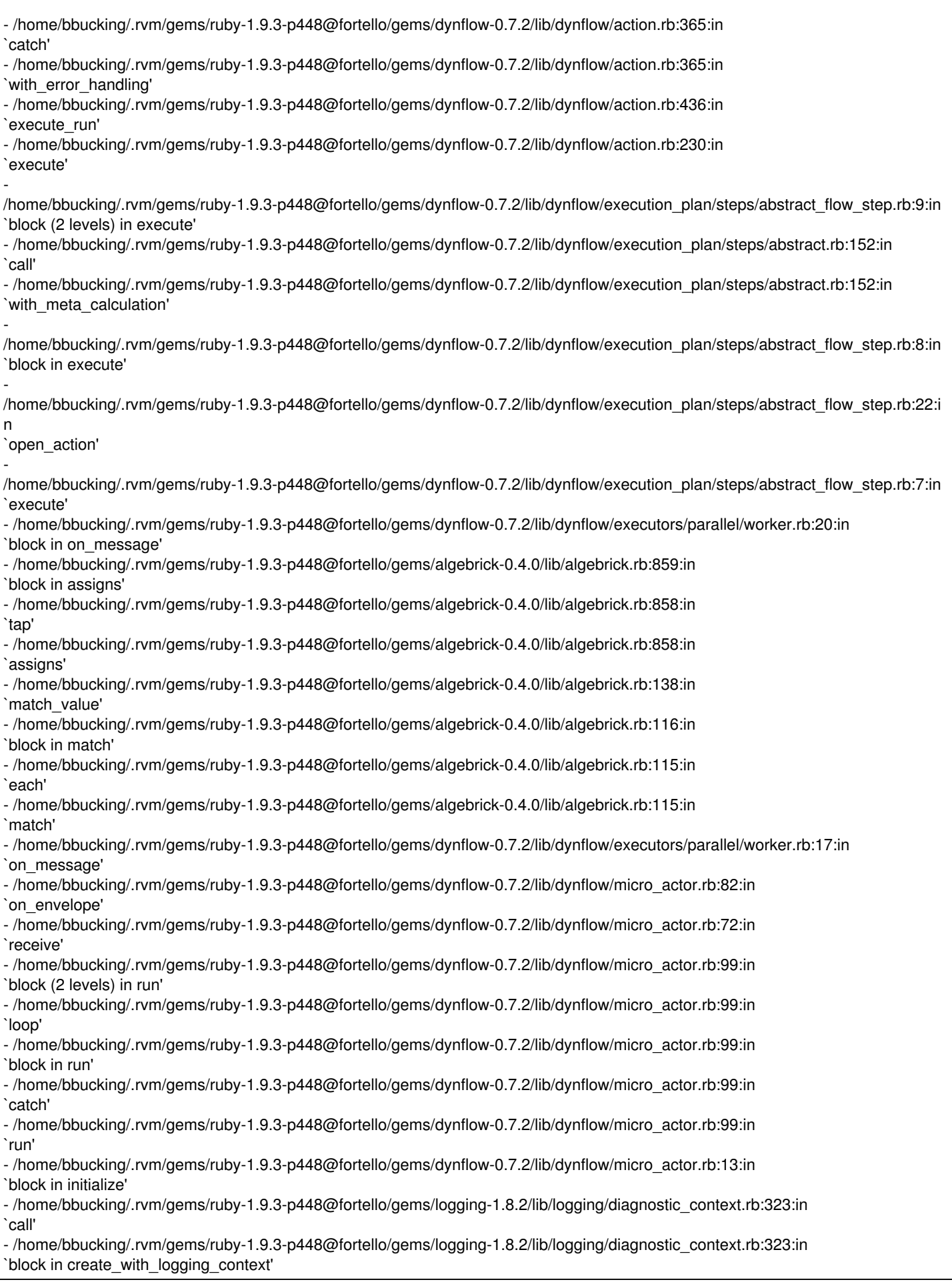

# **Associated revisions**

**Revision 8259618e - 08/15/2014 01:55 PM - Brad Buckingham**

#### fixes #7110 / BZ 1129424 - fix syncing of iso repos

Based on discussions, it seems that syncing an ISO repo to a node/capsule is not all that useful; therefore, this commit will disable the node meta generation for ISO repos. In addition, it will increase sync times and the amount of storage required on the node/capsule.

Without this change, syncing ISO repos will fail since the node distributor is not being associated with repos of that type (i.e. file).

### **Revision 2c1e29d5 - 08/18/2014 07:15 AM - Brad Buckingham**

Merge pull request #4588 from bbuckingham/issue-7110

fixes #7110 / BZ 1129424 - fix syncing of iso repos

#### **History**

# **#1 - 08/15/2014 12:23 PM - Brad Buckingham**

- *Assignee set to Brad Buckingham*
- *Triaged changed from No to Yes*

#### **#2 - 08/15/2014 02:17 PM - The Foreman Bot**

- *Status changed from New to Ready For Testing*
- *Target version set to 54*
- *Pull request https://github.com/Katello/katello/pull/4588 added*
- *Pull request deleted ()*

### **#3 - 08/18/2014 08:01 AM - Brad Buckingham**

- *Status changed from Ready For Testing to Closed*
- *% Done changed from 0 to 100*

Applied in changeset [katello|8259618ef2596ceb15e8209df271890a5303275d.](https://projects.theforeman.org/projects/katello/repository/katello/revisions/8259618ef2596ceb15e8209df271890a5303275d)

## **#4 - 08/22/2014 09:30 AM - Eric Helms**

*- translation missing: en.field\_release set to 13*